# Package 'colocalized'

October 18, 2019

Type Package

Title Clusters of Colocalized Sequences

Version 0.2.0

#### **Description**

Also abbreviates to ``CCSeq''. Finds clusters of colocalized sequences in .bed annotation files up to a specified cut-off distance. Two sequences are colocalized if they are within the cut-off distance of each other, and clusters are sets of sequences where each sequence is colocalized to at least one other sequence in the cluster. For a set of .bed annotation tables provided in a list along with a cut-off distance, the program will output a file containing the locations of each cluster. Annotated .bed files are from the 'pwmscan' application at <https://ccg.epfl.ch/pwmtools/pwmscan.php>. Personal machines might crash or take excessively long depending on the number of annotated sequences in each file and whether chromsearch() or gensearch() is used.

License MIT + file LICENSE

Encoding UTF-8

LazyData true

RoxygenNote 6.1.1.9000

**Depends**  $R (= 3.0.0)$ 

Imports foreach, doParallel, purrr, utils

NeedsCompilation no

Author Stefan Golas [cre, aut]

Maintainer Stefan Golas <stefanmgolas@gmail.com>

Repository CRAN

Date/Publication 2019-10-18 21:20:12 UTC

# R topics documented:

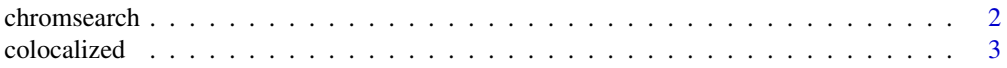

# <span id="page-1-0"></span>2 chromsearch changes are the chromsearch chromsearch changes and chromsearch chromsearch chromsearch changes are the state of  $\alpha$

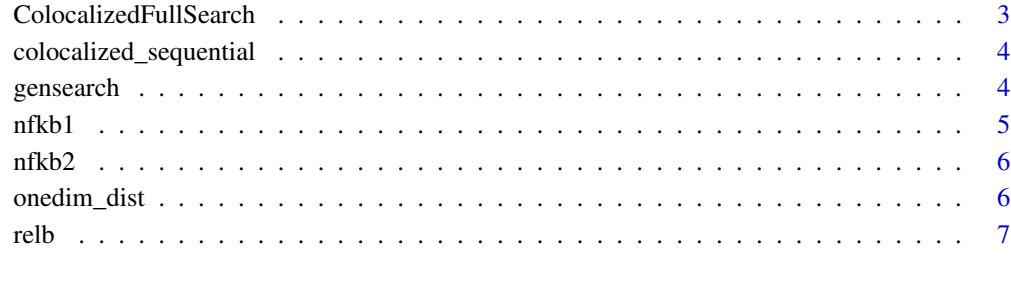

#### **Index** [8](#page-7-0) **8**

chromsearch *Search one chromsome*

# Description

Search a single chromosome for clusters of TF binding sequences. Example produces a null result, test the same complex on "chr9" for a positive reading.

#### Usage

chromsearch(choose, n, chrom)

# Arguments

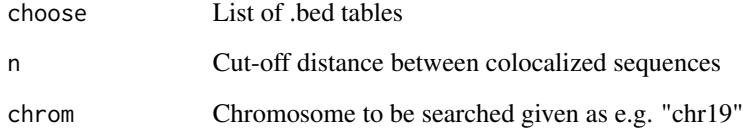

#### Value

A table containing the addresses (as one dimensional intervals) of the members of every cluster, with some annotation data.

# Examples

```
complex<-list(nfkb1,nfkb2,relb)
chromsearch(complex,150,"chrY")
```
<span id="page-2-0"></span>

# Description

Searches for clusters of colocalized transcription factor (TF) binding sequences. colocalized(choose,chr,n) searches for instances where the sequences from each table element in choose are colocalized to within a cut-off distance.

# Usage

colocalized(choose, chr, n, cores)

# Arguments

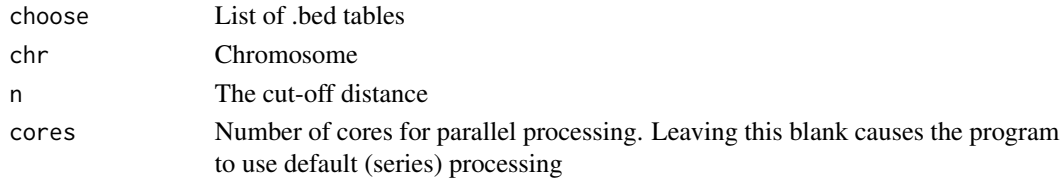

# Value

Table of clusters found in chr

# Examples

```
complex<-list(nfkb1,nfkb2,relb)
colocalized(complex,"chrY",150)
```
ColocalizedFullSearch *Colocalized full search.*

# Description

Wrapper for colocalized that searches every chromosome shared between the given .bed files.

# Usage

```
ColocalizedFullSearch(choose, n, cores)
```
#### Arguments

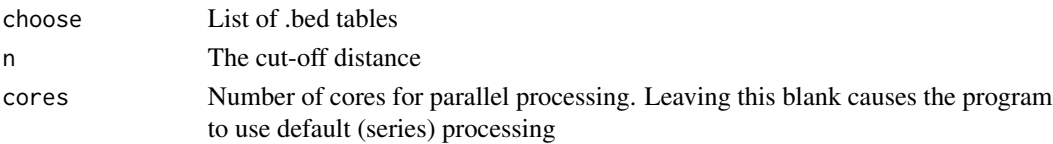

# <span id="page-3-0"></span>Value

List of lists of each cluster found in each chromosome.

colocalized\_sequential

*Sequential cluster search*

# Description

Search one chromosome for clusters using default non-parallel processing.

#### Usage

```
colocalized_sequential(choose, chr, n)
```
## Arguments

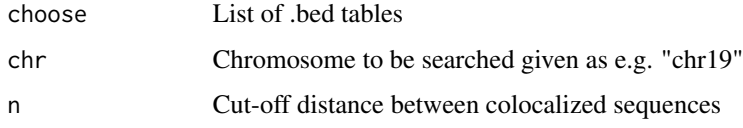

# Value

Table containing the addresses (as one dimensional intervals) of the members of every cluster, with some annotation data.

# Examples

```
complex<-list(nfkb1,nfkb2,relb)
colocalized_sequential(complex,"chrY",150)
```
gensearch *Whole genome search.*

# Description

Search the whole genome for clusters of colocalized TF binding sequences.

#### Usage

gensearch(choose, n, cores)

#### <span id="page-4-0"></span>nfkbl 5

# Arguments

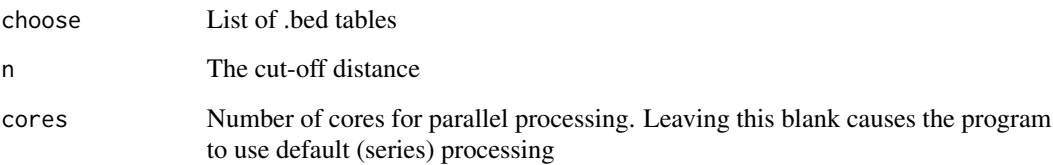

#### Value

Table containing the addresses (as one dimensional intervals) of the members of every cluster, with some annotation data.

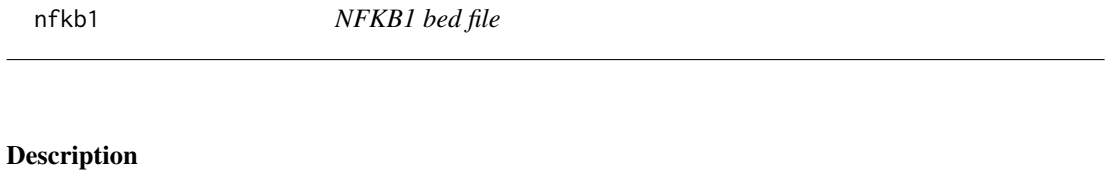

#### nfkb1

# Usage

nfkb1

nfkb1

# Format

A dataframe with 230505 rows and 8 columns

# Author(s)

Stefan Golas

#### Source

<https://ccg.epfl.ch/pwmtools/pwmscan.php> <https://ccg.epfl.ch/pwmtools/pwmscan.php>

<span id="page-5-0"></span>

# Description

nfkb2

# Usage

nfkb2

nfkb2

# Format

A dataframe with 1901 rows and 8 columns

# Author(s)

Stefan Golas

# Source

<https://ccg.epfl.ch/pwmtools/pwmscan.php> <https://ccg.epfl.ch/pwmtools/pwmscan.php>

onedim\_dist *Create a colocalization matrix*

# Description

Create a colocalization matrix

# Usage

onedim\_dist(bed1, bed2, n)

# Arguments

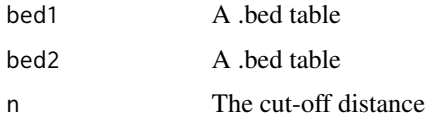

#### <span id="page-6-0"></span>relb 2008 and 2008 and 2008 and 2008 and 2008 and 2008 and 2008 and 2008 and 2008 and 2008 and 2008 and 2008 and 2008 and 2008 and 2008 and 2008 and 2008 and 2008 and 2008 and 2008 and 2008 and 2008 and 2008 and 2008 and 2

# Value

A colocalization matrix whose dimensions are the number of rows in bed1 by the number of rows in bed2. Entry i,j is a 1 if the ith sequence in bed1 is within the cut-off distance of the jth sequence in bed2, and 0 otherwise.

# Examples

chr<-"chrY" onedim\_dist(nfkb1[which(nfkb1[,1]==chr),],nfkb2[which(nfkb2[,1]==chr),],150)

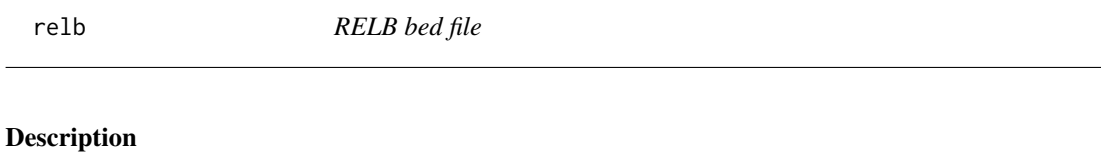

relb

# Usage

relb

relb

# Format

A dataframe with 1448 rows and 8 columns

# Author(s)

Stefan Golas

### Source

<https://ccg.epfl.ch/pwmtools/pwmscan.php> <https://ccg.epfl.ch/pwmtools/pwmscan.php>

# <span id="page-7-0"></span>Index

∗Topic datasets nfkb1, [5](#page-4-0) nfkb2, [6](#page-5-0) relb, [7](#page-6-0) chromsearch, [2](#page-1-0) colocalized, [3](#page-2-0) colocalized\_sequential, [4](#page-3-0) ColocalizedFullSearch, [3](#page-2-0) gensearch, [4](#page-3-0) nfkb1, [5](#page-4-0)

nfkb2, [6](#page-5-0)

onedim\_dist, [6](#page-5-0)

relb, [7](#page-6-0)